Institute for Advanced Simulation (IAS) Jülich Supercomputing Centre (JSC)

## **Dichtebestimmung von Menschenmassen unabhängig von der Kameraausrichtung**

*Daniel Salden*

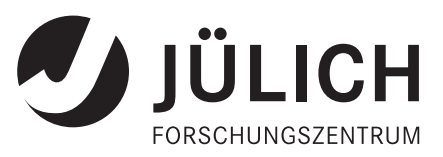

## Inhaltsverzeichnis

## Kurzfassung

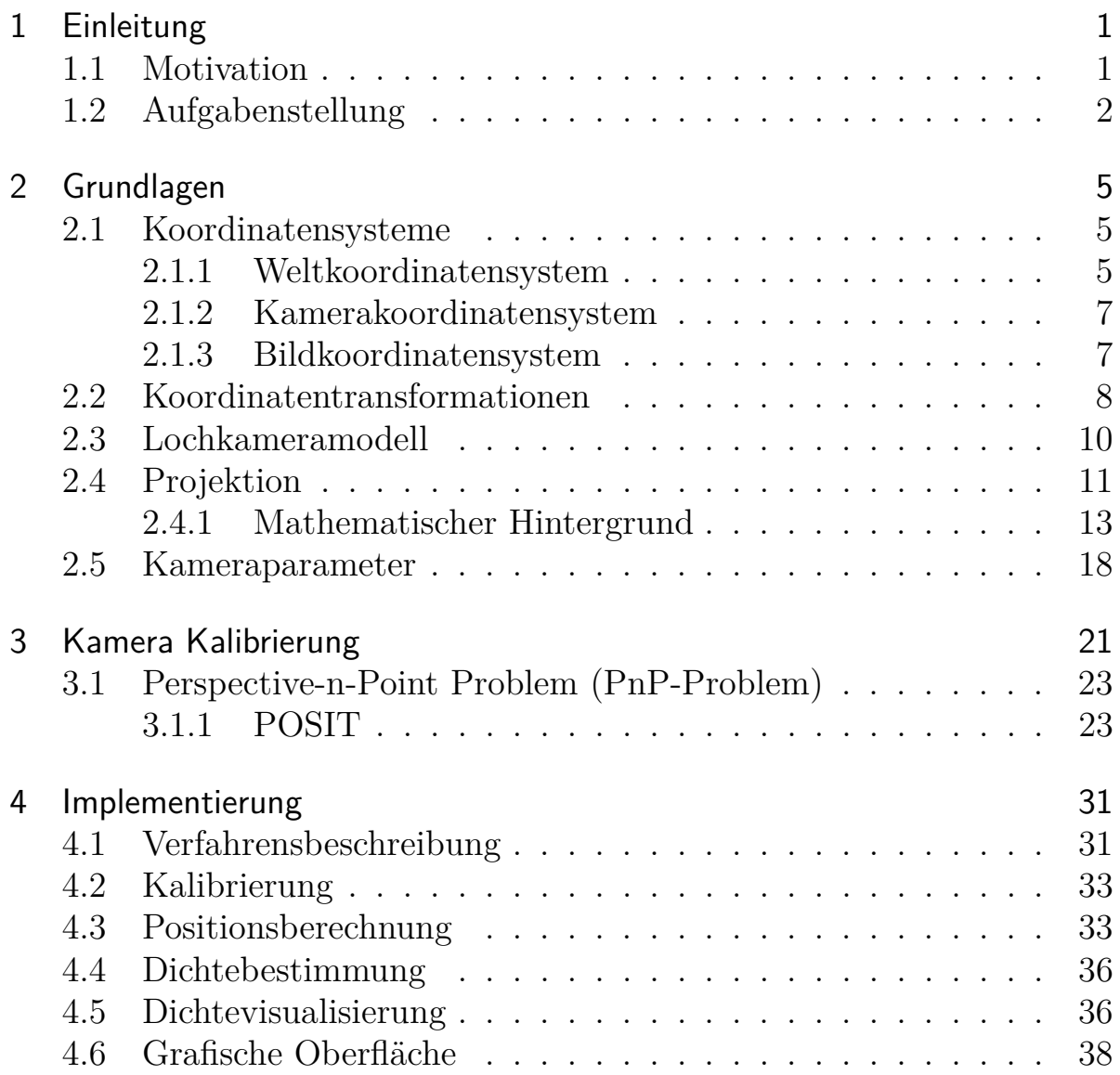

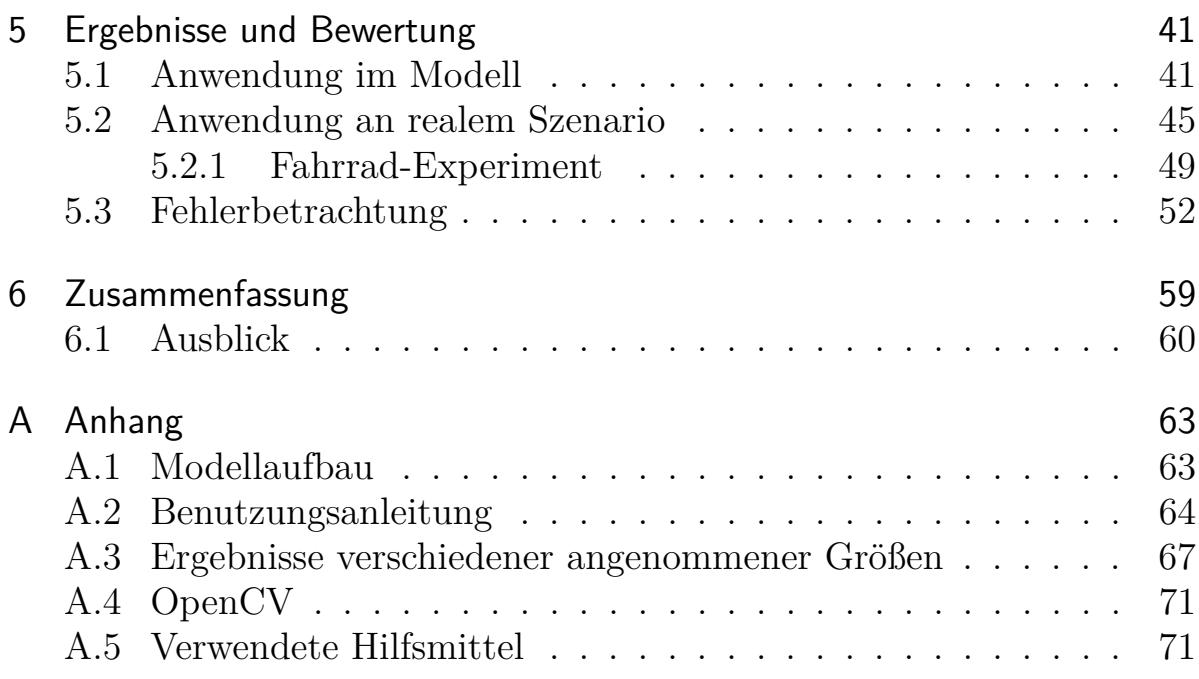

Jül-4355 September 2012 ISSN 0944-2952

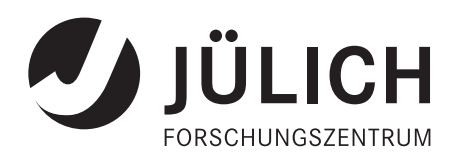